# ecCodes GRIB

Quiz (optional)

Shahram Najm

**Development Section** 

Forecast Department

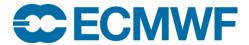

#### Quiz

- Q1: You have a number of grib files and you want to know the total number of messages in them. How would you do this?
- Q2: You have a grib file with several messages but you do not want the 5th one. How would you delete this unwanted message?
- Q3: You have a number of input files containing a mixture of grib1 and grib2 messages. You want to collect just the grib2 messages into a new file. How would you do this?
- Q4: For a given grib message, how would you show all the aliases for a given key?
- Q5: How would you set all the data values to the number "-35" (thereby creating a constant field)?

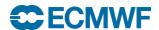

**Q1:** You have a number of grib files and you want to know the total number of messages in them. How would you do this?

```
grib_count file1 file2 file3 ...
```

grib\_count counts the messages in each grib file and outputs the sum. Remember there is also the "-v" option to see the number of messages in each file

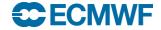

**Q2:** You have a grib file with several messages but you do not want the 5th one. How would you delete this unwanted message?

```
grib_copy -w "count!=5" orig.grib temp
mv temp orig.grib
```

You can also do this with grib\_filter of course.

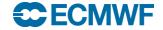

Q3: You have a number of input files containing a mixture of grib1 and grib2 messages. You want to collect just the grib2 messages into a new file. How would you do this?

```
grib_copy -w edition=2 file1 file2 out.grib2
```

#### Or use grib\_filter:

```
if (edition == 2) {
    print "Taking message from [file]...";
    append "out.grib2";
}
```

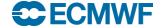

**Q4:** For a given grib message, how would you show all the aliases for a given key?

```
grib dump -Oa my.grib
```

#### Example:

```
resolutionAndComponentFlags = 48 [00110000]
56-59 latitudeOfLastGridPoint = 0 [La2]
60-63 longitudeOfLastGridPoint = 30000000 [Lo2]
64-67 iDirectionIncrement = 20000000 [Di, Dx]
68-71 jDirectionIncrement = 20000000 [Dj, Dy]
72 scanningMode = 0 [00000000]
```

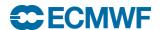

**Q5:** How would you set all the data values to the number "-35" (thereby creating a constant field)?

grib\_set -d -35 input output

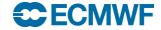

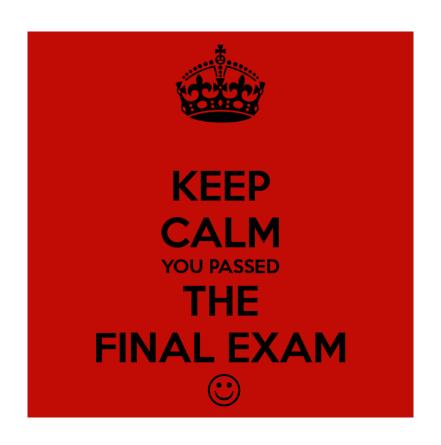

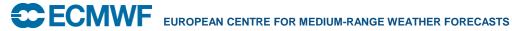